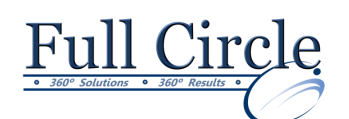

# **ILLUSTRATOR CS6**

## **ADVANCED**

**[View Schedule](http://www.fullcirclecomputing.com/Schedules/Schedule-Adobe.html) [Register Now](http://www.fullcirclecomputing.com/?page_id=5619)**

#### **Customizing the Illustrator Interface**

- Set User Interface Preferences
- Work with the Grid and Guides
- Mange Workspaces

#### **Drawing Complex Illustrations**

- Combine Objects to Create Complex Illustrations
	- Work with Layers
- Create a Perspective Drawing
- Trace Artwork

#### **Enhancing Artwork Using Painting Tools**

- Paint Objects with Fills, Strokes, and Gradients
- Paint Objects Using Live Paint Groups
- Paint with Custom Brushings
- Add Transparency and Blending Modes
- Apply Meshes to Objects
- Apply Patterns

#### **Customizing Colors and Swatches**

- Manage Colors
- Customize Swatches
- Manage Color Groups
- Access Pantone Plus Color Libraries

### **Formatting Type**

- Set Character Formats
- Apply Advanced Formatting Options to Type
- Adjust Hyphenation

#### **Enhancing the Appearance of Artwork**

- Apply Effects to an Object
- Create Graphic Styles
- Apply a Blend to an Object
- Apply a Mask to an Object
- Create Symbols
- Work with Symbol Sets and Symbolism Tools

#### **Preparing a Document for Print Output**

- Set Up Artwork for Printing
- Prepare Transparent Artwork for Printing
- Manage Colors in Printing

#### **Preparing Graphics for the Web**

- Create Slices and Image Maps
- Save Artwork in the SVG Format
- Save Graphics for the Web